「全日本鹭史」编纂 益子 美由希 (筑波大院·生物科学専攻)

集団繁殖性サギ類の繁殖地(コロニー)は、日本では古くから「鷺山」と呼ばれてきました。 サギ類は主に水田や河川でドジョウやカエルなどの小動物を食べ、大型で目立つことから、 水辺の環境指標としても格好の対象とされています。かつては関東平野のど真ん中にも、 古く江戸時代から続き数万羽が集った鷺山がありましたが、高度経済成長の煽りを受けて 1972年に消失。鷺山は小規模分散化の歴史を辿ってきたと言われています。

その後の実態はどうなっているのでしょう?

私は5年間、茨城県周辺を駆け回って鷺山の分布・個体数を調査する傍ら、所属研究室で 代々記録されてきた過去約25年間の鷺山データを解析してきました。それにより、ここ 10年ほどでアオサギが増加・コサギとアマサギは減少傾向にあること、コロニーは営巣 林の伐採によって移動しても過去あった地点周辺に固執して形成され続けることなどが わかってきました。

> 私はこれらの茨城の結果を日本の他の地域と比べたいと、各地の資料を集 め始めました。しかし直面したのは、資料が散逸している現状です。鷺山 は人目に付く存在。各地のバードウォッチャーによって会報や調査報告書 にも記録されることが多い材料であるはずなのに、それらが埋もれていて 活用できる状況にない。

眠っている資料が体系的に整理されれば、日本の鷺山の実態の理解が もっと進むはずです。研究成果にすれば、海外の研究者も日本のサギや 水田の環境について情報を得られるようになるはずです。

## 誰もが利用できる 古文書をつくりたい!

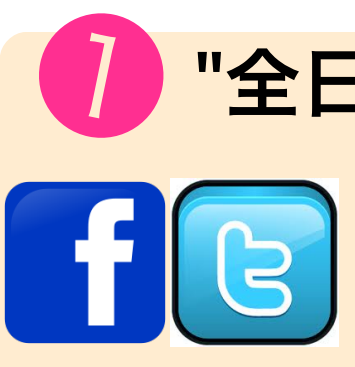

全国のバードウォッチャーが鷺山情報を寄せられるウェブサイト をCMSを使ってつくります。 FacebookやTwitterなどのSNSを利用し、情報収集・交換します。 (既存マシン&サーバ使用、有料モジュール等の購入費)

主眼としたいのは、現在の鷺山情報の共有よりは、むしろ過去の鷺山情報の共有・収集・体系化 です。今ある鷺山は過去にどんな変遷を辿ってきたのか? 十数年前~江戸時代、それより昔の 鷺山の様子は? などの知見は、多くの人が共有してよい財産ではないかと思います。

"全日本鷺史"ウェブサイトをつくる

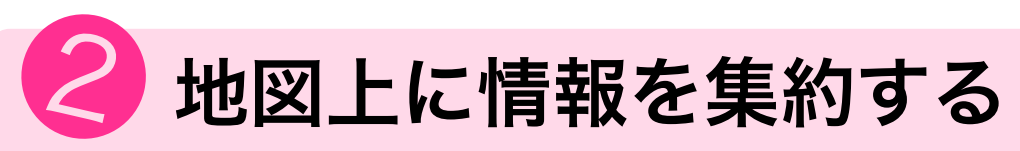

情報の中でも特に、"いつ" "どこに" 鷺山が存在 したかを正確に記録することが重要です。

ウェブサイトでは、Google Earthと連携して 地図上に情報を集約していくようにします。 そのためのパッケージをRを使って構築します。

衛星画像に遡って表示します。 (既存マシン使用) 昔の鷺山は、その時期に合ったGoogle Earthの

> 試作中の茨城鷺山マップ。元データが 自動的にGoogle Earth上に表示される。

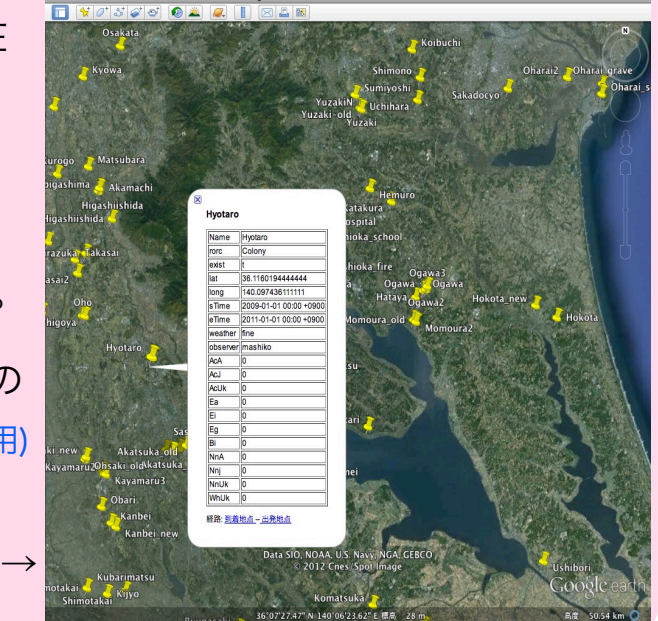

## ❸ 情報をお持ちの方を直接訪問する

日本各地で昔の鷺山を良く知る方を訪ね、"語り部"と なっていただいて、人々の記録と記憶を辿ることで過去 の情報を掘り起こします。同時に、博物館などに保管さ れている資料や蔵書も辿ります。 (旅費)

さいたま市・さぎ山記念館の資料→

得られた情報はウェブサイトにアップします。 (内容を公表できない場合は情報が存在することのみ)

今回は、まずは私自身の研究対象である鷺山を題材にしますが、これは練習問題の 位置づけで考えています。将来的に、他の鳥や生物でも応用できる仕組みにします。